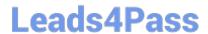

# NS0-513<sup>Q&As</sup>

NetApp Certified Implementation Engineer-Data Protection

# Pass NS0-513 Exam with 100% Guarantee

Free Download Real Questions & Answers PDF and VCE file from:

https://www.leads4pass.com/ns0-513.html

100% Passing Guarantee 100% Money Back Assurance

Following Questions and Answers are all new published by Official Exam Center

- Instant Download After Purchase
- 100% Money Back Guarantee
- 365 Days Free Update
- 800,000+ Satisfied Customers

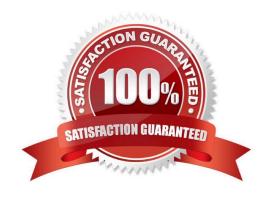

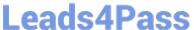

# **QUESTION 1**

You are asked to size an ONTAP disaster recovery and backup cluster. You are required to use 4 x 40 Gb Ethernet ports per controller and 4 x 32 Gb FC ports per controller. You also need to confirm support for Commvault IntelliSnap for NetApp v11.

In this scenario, which two tools would confirm these requirements? (Choose two.)

- A. Active IQ
- B. Interoperability Matrix Tool
- C. Hardware Universe
- D. OneCollect

Correct Answer: BC

### **QUESTION 2**

Which two policies would allow an administrator to configure disaster recovery and archiving in the same destination volume? (Choose two.)

- A. MirrorAllSnapshots
- B. MirrorAndVault
- C. Unified7year
- D. MirrorLatest

Correct Answer: BC

Reference: https://library.netapp.com/ecm/ecm\_download\_file/ECMLP2811525

# **QUESTION 3**

You have recently installed and set up a new NetApp HCl deployment in your data center that consists of four compute nodes and four storage nodes. Inside this HCl deployment, you are using ONTAP Select for file services. You must protect the data inside the ONTAP Select VM in case of a rack failure.

Which two methods would accomplish this task? (Choose two.)

- A. Replicate the volumes using SnapMirror from inside the ONTAP Select VM to an existing ONTAP cluster.
- B. Enable FabricPools in the ONTAP Select instance.
- C. Replicate the SVMs from inside the ONTAP Select VM to an existing ONTAP cluster using SVM DR.
- D. Using SolidFire real-time remote replication, replicate the hosting volumes to an ONTAP cluster.

# https://www.leads4pass.com/ns0-513.html

2024 Latest leads4pass NS0-513 PDF and VCE dumps Download

Correct Answer: CD

# **QUESTION 4**

You are planning on archiving 200 TB of data with SnapVault to an ONTAP Cloud Instance.

Which NetApp tool manages your Bring Your Own License (BYOL)?

- A. OnCommand System Manager
- B. OnCommand Unified Manager
- C. OnCommand Cloud Manager
- D. OnCommand Insight

Correct Answer: C

Reference: https://kb.netapp.com/app/answers/answer\_view/a\_id/1074936/~/ontap-cloud-byol-%28bringyour-own-license%29-is-expired-

### **QUESTION 5**

Synchronous replication is available for which two NetApp solutions? (Choose two.)

- A. StorageGRID Webscale
- **B. ONTAP Select**
- C. MetroCluster
- D. Cloud Backup

Correct Answer: BC

Reference: https://www.netapp.com/us/media/ds-3769.pdf

# **QUESTION 6**

You are asked to select a controller platform as a backup target with support for 40GbE, 32 Gbps FC, and the ability to attach three stacks of disk shelves.

Which tool would you use to find the information that you need?

- A. Active IQ
- B. Interoperability Matrix Tool (IMT)
- C. OneCollect
- D. Hardware Universe

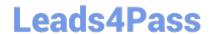

https://www.leads4pass.com/ns0-513.html 2024 Latest leads4pass NS0-513 PDF and VCE dumps Download

Correct Answer: D

Reference: http://uadmin.nl/init/wp-content/uploads/2018/04/STRSW-ILT-ONTAPADM\_StudentGuide.pdf

#### **QUESTION 7**

You are using OnCommand Unified Manager to monitor the health and availability of your data protection relationships.

In this situation, what must be added to enable you to create, break, and resynchronize relationships?

- A. SnapCenter
- B. OnCommand System Manager
- C. OnCommand Insight
- D. OnCommand Workflow Automation

Correct Answer: D

#### **QUESTION 8**

You have a SolidFire cluster running SolidFire Element Operating System 10.1 and are asked to replicate to an existing ONTAP cluster.

Which ONTAP destination is supported?

- A. ONTAP Select with the MirrorAllSnapshots policy
- B. FAS9000 with the MirrorAndVault policy
- C. ONTAP Cloud with the MirrorLatest policy
- D. AFF A700 with the XDPDefault policy

Correct Answer: C

Reference: https://www.netapp.com/us/media/tr-4651.pdf

## **QUESTION 9**

What does the metrocluster configuration-settings interface create command do?

- A. It creates a MetroCluster local cluster ISL.
- B. It creates a MetroCluster local cluster interconnect.
- C. It creates a MetroCluster intercluster LIF.
- D. It creates a MetroCluster MCCIP interface.

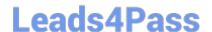

# https://www.leads4pass.com/ns0-513.html

2024 Latest leads4pass NS0-513 PDF and VCE dumps Download

Correct Answer: D

Reference: https://docs.netapp.com/ontap-9/index.jsp?topic=%2Fcom.netapp.doc.dot-mcc-inst-cnfg-ip% 2FGUID-6E1B8EB3-7D0F-40E6-A654-799FAE591EA4.html

### **QUESTION 10**

Which two NetApp tools would be used to set up protection relationships between a SolidFire cluster and an ONTAP cluster? (Choose two.)

- A. SnapCenter
- B. SolidFire Element Operating System UI
- C. OnCommand Insight
- D. ONTAP CLI

Correct Answer: BD

Reference: https://www.netapp.com/us/media/tr-4651.pdf

NS0-513 PDF Dumps

NS0-513 VCE Dumps

NS0-513 Braindumps